# <span id="page-0-0"></span>**Comparação de ambientes de ensino na Web baseados em plataforma IMS a partir dos papéis dos atores envolvidos**

Jorge Luis Goñi [jgoni@les.inf.puc-rio.br](mailto:Jgoni@les.inf.puc-rio.br)

# Hugo Fuks

[hugo@inf.puc-rio.br](mailto:hugo@inf.puc-rio.br)

# PUC-RioInf.MCC14/02 Junho, 2002

**Abstract**: A way to verify the several techniques now used in Distance Education on the Web consists in the analysis of each role a user plays in the participation on a management environment. To evaluate the practical viability of those environments, through a comparative analysis, we appoint the appropriate use of the Internet technology. It was also considered the pedagogic, technological and organizational aspects. The comparisons were made with environments that follow the IMS specifications. Based on these comparisons, some suggestions for the evolution of the AulaNet environment are shown considering each users' roles.

**Keywords:** Distance Education, Web-based Education, Instructional Management Systems

**Resumo:** Uma forma de verificar as diversas técnicas atualmente utilizadas no Ensino à Distância na Web consiste na análise da participação de cada ator nos ambientes de gerenciamento existentes. Para avaliar a viabilidade prática dos mesmos, através de uma análise comparativa, diferenciou-se o uso apropriado da tecnologia Internet. Foram também considerados os aspectos pedagógicos, tecnológicos e organizacionais. As comparações foram feitas com ambientes que seguem especificações da IMS e a partir destas comparações, apresenta-se um conjunto de sugestões para a evolução do ambiente AulaNet considerando cada um de seus atores.

**Palavras-chave:** Educação a Distância, Educação a Distância Baseada na Web, Sistemas de Gerenciamento Instrucional

### **1 Considerações Iniciais**

Algumas definições de Educação à Distância (EAD) destacam a distância geográfica entre instrutor e aprendizes, enquanto outras enfatizam a adoção de tecnologias de comunicação. A definição mais abrangente inclui todas as formas de ensinoaprendizagem nas quais aprendizes e/ou instrutores se comunicam de algum modo, além de reuniões presenciais em sala de aula e interagem. O produto desejado da EAD é a aprendizagem à distância, a qual também é definida como o processo de aprendizagem sem contato pessoal regular com um instrutor ou com outros colegas em sala de aula presencial, enquanto ensino à distância significa o processo de ensino sem contato pessoal regular em regime presencial [1]. No entanto, não existe apenas um tipo de distância a ser vencida. Considerando o ponto de vista de ensino/aprendizado, ainda segundo [2], podemos ter distância:

- *física*, onde a aprendizagem pode se dar de forma presencial ou virtual;
- *temporal*, no qual a aprendizagem pode ser síncrona (os aprendizes desenvolvem as atividades simultaneamente) ou assíncrona (cada aprendiz escolhe o melhor momento para participar, independentemente de instrutor e demais colegas);
- *operacional*, indica a proximidade, freqüência e a intensidade com que o aprendiz controla operacionalmente o desenvolvimento das atividades (também conhecida como interatividade); pode ir de uma atividade passiva (como num simulador de realidade virtual).

O bom aprendizado pode ser obtido quando se minimizam todas as distâncias e não apenas a física. As tecnologias interativas, que favorecem a interação entre os participantes do curso, nos mecanismos como "debate, grupos ou listas de discussão, lista de notícias", associadas a mudança na prática pedagógica, podem oferecer os médios para realizar um ensino sem distâncias, onde o maior objetivo a ser alcançado é a melhoria do processo de ensino/aprendizado.

Na Seção 2 é resumida a história da educação à distância, logo, na Seção 3 destacase o consórcio IMS; em seguida, a descrição dos papeis específicos dos atores num ambiente para *Web-based Education* e as características do modelo IMS, na Seção 4 são analisados os ambientes educacionais AulaNet, LearningSpace, WebCT e TopClass, a partir da utilização de recursos dos papeis dos atores envolvidos, para finalmente serem comparados.

### **2 Histórico da Educação à Distância**

 O recente progresso das tecnologias da informação tem transformado profundamente nossas atividades profissionais, as maneiras pelas quais nos comunicamos e até a maneira pela qual vemos e interpretamos nossa realidade. Essas mudanças tecnológicas apresentam enormes possibilidades para a educação, não apenas enquanto conteúdo dos currículos escolares mas também enquanto recursos a serem utilizadas no processo de ensino.

Em sua origem, a educação à distância é a modalidade de estudo que possibilita o aluno obter acesso a materiais didáticos e a se comunicar com um instrutor através de diversos meios , podemos dividir o ensino a distância em três fases principais:

**Impressa:** entre 1700 e 1950, predominou o texto impresso enviado por correio. Este método deixava ao aluno a grande responsabilidade de aprender sozinho, não existia apoio pedagógico além dos textos já referidos. Ainda hoje o ensino a distância puramente impresso é bastante usado. Um exemplo desta longevidade é o IUB (Instituto Universal Brasileiro), que desde 1939 oferece cursos profissionalizantes através de folhetos e material prático.

**Analógica:** entre 1950 e 1980, predominaram os meios de comunicação (fax, rádio, TV, fitas K-7, videocassete e telefone). Mantiveram-se os textos impressos mas, como material de apoio, surgem o vídeo e o áudio. Em alguns casos, o áudio e vídeo substituíam quase completamente o material impresso. Exemplos são o Telecurso 1º e 2º Grau (TV Globo – década de 70) e a TV Escola.

**Digital:** entre 1980 e 1995, as telecomunicações foram integradas com outros meios educativos, por meio da informática, proporcionando o desenvolvimento de aplicativos multimídia e uma comunicação bidirecional, síncrona e assíncrona entre os participantes.

A partir de 1995, a EAD começou a utilizar as redes de computadores. Surgiram vários sistemas informatizados para transmitir conteúdo que apoiam a videoconferência, a comunicação interativa em tempo real e novas mídias como WWW (*World Wide Web*), CD-ROM e DVD (*Digital Virtual Disk*), onde o material impresso continua sendo usado.

Esta é a realidade dos nossos dias, onde são aplicados uma grande diferenciação de métodos e fontes de material didático: desde textos à vídeo, com forte apoio na Internet (IBW: *Web-Based Instruction*). A metodologia de ensino também é diferente: a comunicação instantânea permite um relacionamento professor-aluno e aluno-aluno muito próxima da relação presencial.

# **3 Arquitetura da Plataforma IMS**

A plataforma IMS surgiu em 1997 (*Instructional Management Syste*m) [3], um consórcio de organizações acadêmicas, comerciais e governamentais, objetiva implementar um conjunto de padrões técnicos para software que facilitarão a publicação de conteúdos de aprendizagem distribuídos e o uso desses conteúdos, de diferentes formas, em múltiplos ambientes educacionais baseados na WWW. Ele desenvolve e oferece especificações abertas para facilitar atividades de aprendizado distribuído *onlin*e, tais como:

- características essenciais de um sistema de gerenciamento de curso,
- localização e utilização de conteúdo educacional,
- monitoramento do progresso do aprendiz,
- relatório do desempenho do aprendiz e intercâmbio de registros dos aprendizes entre sistemas administrativos.

Os dois principais objetivos do IMS são:

- definir as especificações técnicas para interoperabilidade de aplicações e serviços no aprendizado distribuído e
- apoiar a incorporação das especificações do IMS em produtos e serviços no mundo todo [3].

### **3.1 Descrição do papel específico dos atores num ambiente para** *Web-based Education*

Atores são as pessoas que interagem com o ambiente. Atores podem ter várias atribuições diferentes, como por exemplo alunos, professores e secretaria.

Um ator é um papel que um usuário desempenha em relação ao sistema . Um usuário também pode desempenhar mais de um papel, por exemplo, no ambiente AulaNet [4], um Aprendiz mais expediente pode desempenhar o papel de Aprendiz Co-autor - tem uma funcionalidade a mais no "controle remoto" (controle remoto é um menu de serviços que fornece uma facilidade de navegação, descrito na seção 4.1.2.. Neste caso, importa pensar nos papéis em vez de pensar nas pessoas ou em cargos. Na realidade dos objetivos reais do usuário, suas funcionalidades e/ou serviços, consideram as maneiras alternativas para atingir estes objetivos.

Os atores desempenham diversas funcionalidades. Um único ator pode desempenhar muitas funcionalidades; e uma funcionalidade pode ter reciprocamente vários atores desempenhando-o.

Um ator também pode ser um sistema externo que necessita informação do sistema atual, por exemplo: necessidades de atualizar matricula onde o Ator pode ser o Sistema de Admissão e Registro de uma Universidade.

Cada tipo de usuário é um ator e as funcionalidades lhe mostram o que cada ator precisa fazer, o importante é compreender as funcionalidades e os objetivos dos usuários que eles atingem.

### **3.2 Grupo de Atores dentro da proposta IMS**

A arquitetura IMS oferece, além do mais, um suporte que permite a troca de informações *intra* e *inter* grupo de atores: que são as pessoas que interagem com o ambiente. Existem assim emergentes vários atores dentro desta proposta, diferindo apenas a seus papeis específico. Dentre os atores podemos citar:

Os **Aprendizes**: são os usuários finais, representado por pessoas com as mais variadas idades, habilidades, interesses e motivações, pertencentes ou não a alguma instituição de ensino e/ou investigação, podendo realizar a aprendizagem quer de uma forma individual, quer coletiva, e a quem se destina o produto final obtido pela utilização do ambiente.

Os **Professores**: são aqueles que transmitem seu conhecimento socorrendo-se de diversas técnicas, podendo ou não pertencer a institutos de pesquisa, escolas, universidades ou algum órgão institucional, podendo ensinar de forma individual ou por participação num grupo de ensino.

Os **Coordenadores**: são entidades acadêmicas, privadas, institucionais ou comunitárias, que fornecem o crédito às iniciativas associadas ao processo de ensino/aprendizagem, participando na gestão dos cursos e dos currículos.

Os **Fornecedores**: são aqueles que oferecem o conteúdo e os serviços criados pelo trabalho de um autor, de um grupo ou de outros fornecedores agregados, tais como revistas e jornais.

# **3.3 Características do modelo**

Assim o modelo plataforma IMS pretende conseguir:

- Baixos custos para o desenvolvimento de *learningware*;
- Uma melhoria da qualidade dos materiais e dos ambiente de aprendizagem;
- Um mais fácil acesso à aprendizagem;
- Uma maior personalização da aprendizagem.

O modelo IMS apresenta algumas especificações de desenho, as especificações estão contidas no documento público, liberado em Abril de 1998 cuja URL é: *<http://www.imsproject.org/specs.html>*, aclarando que sendo consistente com a postura de não sugerir nenhuma pedagogia nem modelo instrucional específico, intenta-se delinear um modelo o mais amplo possível que envolva todas as facetas possíveis do aprendizagem. O coração do modelo conceptual subjacente é que o aprendizagem, em todas suas diferentes formas e meios, gira ao redor de intercâmbios em forma de comunicação e interação. A seguinte figura (Figura 1) intenta explicar este conjunto de interações que podem ocorrer entre os diferentes estamentos o entre os membros de um mesmo grupo.

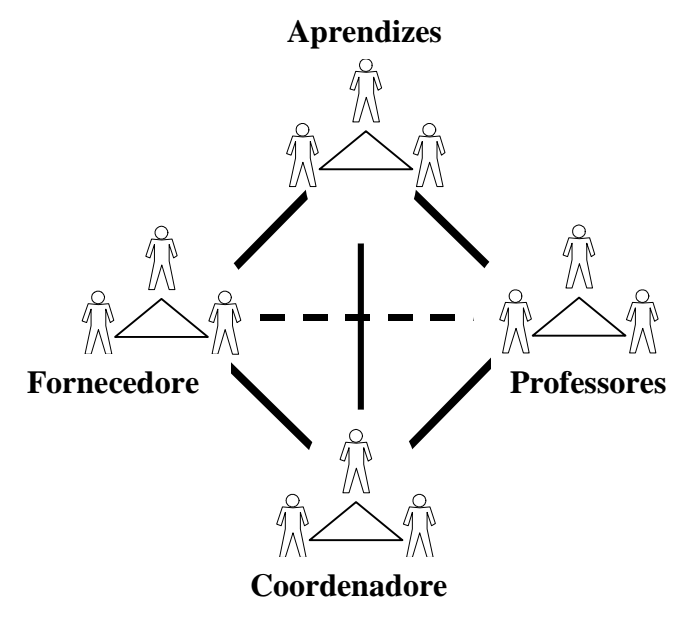

Figura 1.Learning interchanges

O modelo IMS considera os seguintes tópicos essências:

- **Modularidade**: os conteúdos precisam ser modulares e escaláveis. Este principio é uma conseqüência lógica de entender o aprendizagem como um conjunto de intercâmbios entre partes. Supõe que os programas de aprendizagem devem ser pensados como uma coleção de unidades de aprendizagem independentes permitindo diferentes combinações para diferentes contextos e diferentes alunos. Esta habilidade para modularizar os conteúdos facilitara o incremento na produção e qualidade dos materiais.
- **Interoperabilidade**: é a possibilidade de vários ambientes de aprendizagem poderem comunicar e interagir mutuamente. A interoperabilidade se expressa em dois aspetos: entre as partes de um mesmo entorno e entre diferentes entornos.
- **Personalização e extensibilidade**: a personalização de um sistema é viável através de uma combinação das partes interoperáveis, sendo também requerido que os sistemas sejam desenvolvidos de forma a beneficiar com a generalização de seus módulos e que possuam procedimentos compatíveis com os já existente.
- **Colaboração:** por colaboração [5] entende-se a troca entre aluno e o ambiente de aprendizagem propriamente dito, constituído por pessoas e recursos.

No desenvolvimento do seu modelo a IMS teve em conta as tendências tecnológicas, que estão, ou estarão, presentes nos ambientes de aprendizagem, em termos de modelos de objetos utilizados, tutores e auxiliadores de aprendizagem, uso de ambientes virtuais, problemas de gestão e de segurança.

Existem outros grupos que buscam estudar e estabelecer normas para a padronização de ambientes educacionais. A seguir, um resumo de alguns dos grupos-chave, juntamente com seus endereços na Web:

- *Comitê de CBT da Indústria da Aviação* (AICC). Como o próprio nome indica, o AICC começou a criar padrões para a indústria da aviação e foi um dos primeiros grupos a se aventurar pela questão dos padrões de e-Learning. O foco do AICC são os padrões para o treinamento on-line, como, por exemplo, os testes, as lições, os módulos etc. [\(www.aicc.org\)](http://www.aicc.org/);
- *Aprendizado Distribuído Avançado* (ADL). Este grupo, uma inciativa do governo federal dos Estados Unidos, também está trabalhando na questão dos padrões. ([www.adlnet.org\)](http://www.adlnet.org/);
- *Aliança de Redes Remotas de Distribuição e Autoria da Europa* (ARIADNE). Uma associação de indústrias que se concentra nas questões dos padrões de e-Learning na Europa. (ariadne.unil.ch);
- *Comitê dos Padrões de Tecnologia do Aprendizado da IEEE* (IEEE LTSC). Essa empresa certificará, na realidade, os padrões para os Estados Unidos que surgirem de outros grupos. Embora muitos

fornecedores já estejam em conformidade com os padrões desenvolvidos pela AICC, IMS e outras, eles procuram essa junta para certificar e publicar os padrões oficiais do mercado, com base nas contribuições desses e de outros grupos. (ltsc.ieee.org);

- *Sharable Content Object Reference Model* (SCORM). A iniciativa para o desenvolvimento da norma SCORM partiu no governo norteamericano e foi desenvolvida pela *Advanced Distributed Learning Co-Labs* (ADL) iniciativa da US White House em 1997 (antecessor da SCORM). A norma SCORM 1.2 na essência conjuga a especificação AICC API (*Application Programming Interface*) para a comunicação *browser-parent frame* com a especificação IMS 1.1 (ou 1.2) para o pacote de conteúdo. (xml.coverpages.org/scorm.html).

#### **4 Aspectos dos papeis dos atores envolvidos nos ambientes de Educação a Distancia**

Nos ambientes de Educação a Distancia o uso da tecnologia é o elemento de fundamental importância para o futuro do ensino. Nela, o computador e outras mídias eletrônicas tendem a assumir um papel preponderante no futuro do ambiente educacional. Para tal, deverá haver uma mudança muito grande no papel de todos os atores envolvidos: professores, instrutores, alunos, monitores, etc.. A seguir, são analisados os ambientes educacionais AulaNet, LearningSpace, WebCT e TopClass, a partir da utilização de recursos dos papeis dos atores envolvidos.

### **4.1 AulaNet**

O AulaNet [4] é um ambiente de software baseado na Web, desenvolvido no Laboratório de Engenharia de Software - LES - do Departamento de Informática da PUC-Rio, para administração, criação, manutenção e participação em cursos a distância.

O ambiente AulaNet auxilia o docente na tarefa de disponibilizar o conteúdo de seu curso na Internet. O AulaNet separa o conteúdo da navegação, fazendo com que os docentes só se preocupem com a produção dos conteúdos didáticos usando suas ferramentas habituais, como o editor de textos, e deixem por conta do ambiente a gerência e a navegação dos aprendizes. Além disso, o AulaNet oferece ao docente uma gama de serviços, que podem ser usados no curso de forma a complementá-lo [6].

Os serviços do AulaNet são divididos baseados no princípio de que para aprender em grupo, um indivíduo tem que compartilhar idéias (se comunicar), estar em sintonia com os outros participantes do grupo (se coordenar), e realizar as tarefas satisfatoriamente (cooperar) [6], o modelo da Figura 2 é baseado na Comunicação, Coordenação e Cooperação [7]. Todos os serviços do AulaNet são organizados baseados nestes conceitos.

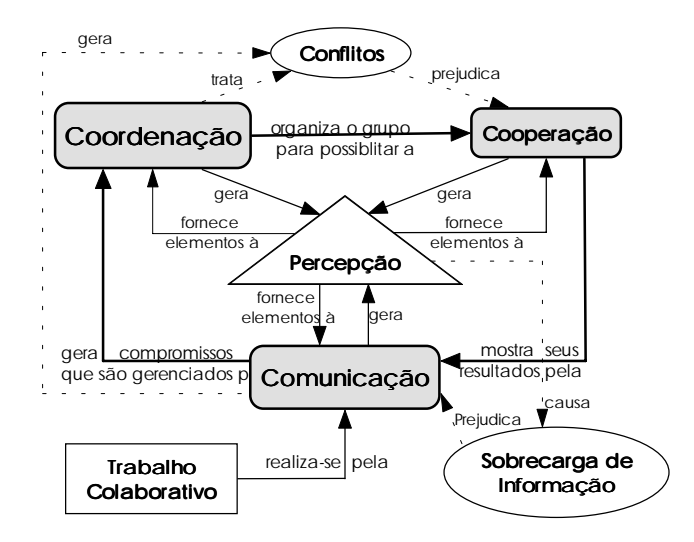

Figura 2 – Diagrama do trabalho colaborativo [5].

Os serviços de comunicação são: Contato com os Docentes, para correio eletrônico com os docentes; Lista de Discussão, para correio eletrônico com a turma; Conferências, para discussão textual assíncrona no estilo de fórum; Debate, para conferência síncrona textual no estilo de chat; e Mensagem para Participantes, para troca instantânea de mensagens entre os participantes simultaneamente conectados.

Os serviços de coordenação são: Avisos, para notificações; Plano de Aulas, para coordenação básica do fluxo do curso; Tarefas e Exames, para avaliação e auto-avaliação dos aprendizes; e Acompanhamento da Participação, para acompanhamento.

Os serviços de cooperação são: Co-autoria de Docente e Co-autoria de Aprendiz, para co-autoria do curso; Bibliografia e Webliografia para fornecer referências; Download, para transferência de conteúdos; e Documentação para conteúdos que não se enquadrem em nenhuma aula.

A utilização do AulaNet possibilita que sejam criados cursos à distância [8], através da Internet sem que o autor precise ter um conhecimento profundo do ambiente Web.

### **4.1.1 Atores do ambiente AulaNet**

O AulaNet considera os seguintes atores envolvidos no processo de criação/aprendizado:

- ! Administrador: é o facilitador da integração docente/curso/aprendiz, tratando de questões de natureza eminentemente operacional, como inscrição de docentes, admissão de aprendizes em cursos, etc.
- ! Aprendiz: é o usuário final do curso, representando o público alvo para quem o curso se destina.
- ! Aprendiz Co-Autor: é encarado como um participante ativo que modifica o ambiente na co-autoria de conteúdo.
- ! Coordenador: é o criador do curso, participando desde a descrição inicial até a entrada dos conteúdos do mesmo. Pode contar ou não com o auxílio de um Docente co-autor.
- ! Docente Co-Autor: é o responsável em ajudar o Coordenador na criação e fornecimento de conteúdos educacionais para um curso.
- ! Mediador: é o responsável pela aplicação do curso.

A seguir, na Figura 3, mostra a hierarquia dos atores envolvidos no ambiente de AulaNet, em suas atribuições.

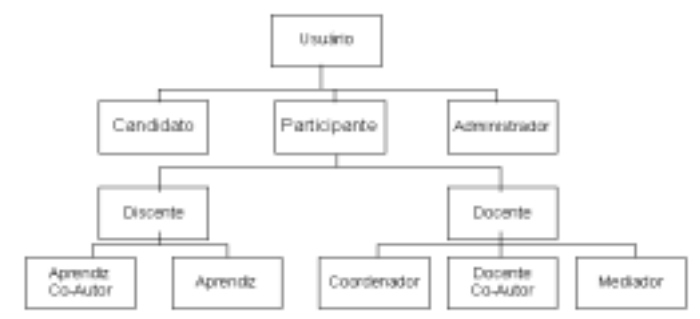

Figura 3. Diagrama de Use Case dos atores de AulaNet

As funções dos atores no ambiente:

**Docente Coordenador** - pode executar todas as funções do ambiente durante a criação do curso. A interface durante o consumo do curso é semelhante a de um Mediador, mas não tem o privilégio de criar grupos, nem de associá-los às tarefas. Um coordenador pode visualizar as diversas turmas de um curso.

**Docente Co-autor** - tem como função auxiliar na inclusão de conteúdo. Na criação do curso tem acesso somente a parte de configuração dos serviços que já foram previamente selecionados pelo coordenador. Na interface de consumo tem privilégios semelhantes ao do Coordenador, mas só tem acesso aos seguintes serviços: contato com aprendiz, mensagem para participante.

**Mediador** - tem a função de aplicar o curso, mas não pode atribuir nota às provas ou avaliações dos aprendizes, a qual é feita via interface de criação e somente o coordenador do curso pode executar esta função. Por outro lado, somente o mediador pode atribuir conceitos às tarefas, criar grupos e associá-los às tarefas.

**Aprendiz Co-autor** - tem uma funcionalidade a mais, a co-autoria de conteúdo.

# **4.2 LearningSpace**

O Lotus LearningSpace [9] é um sistema aberto, flexível e escalável (Lotus Development Co., 2000), possui cinco bases de dados Notes interconectadas, fornecendo um ambiente para desenvolvimento e entrega de cursos. O sistema é composto de:

> • *Agenda:* módulo central para que os participantes naveguem através dos materiais de curso de acordo com o projeto instrucional e a estrutura do

curso criada pelo professor. Através deste módulo, os estudantes podem conhecer os objetivos da aprendizagem, as tarefas a serem realizadas, os prazos marcados para navegação nos materiais do curso e as perguntas a serem respondidas. A agenda pode ser organizada por dias, semanas ou meses bem como por módulos para instrução autodirigida.

- *Centro de Mídia:* base de conhecimento criada pelo professor ou projetista, com o conteúdo relacionado ao curso, como acesso a fontes externas, como WWW e outros repositórios de recursos educacionais. O conteúdo de cada curso pode ser texto, vídeo *clips*, gráficos, planilhas eletrônicas, simulações, entre outros.
- *Sala de Curso:* ambiente interativo para que os alunos tenham discussões privadas e públicas entre si e com o professor, para compartilhamento de informações e execução de trabalhos em grupo. A sala de curso proporciona suporte para cooperação assíncrona e síncrona através de recursos de *whiteboard* e videoconferência.
- *Descrição dos Participantes: homepages* criadas pelos alunos e professores com informação para contato, fotografias, experiência e interesses.
- *Gerenciador de Avaliação:* ferramenta de avaliação que permite ao professor enviar perguntas e receber respostas dos alunos de forma privada. Para isso, as perguntas são colocadas na agenda e são enviadas por correio eletrônico para os alunos que as enviam de volta junto com a resposta acessível somente para o professor.

# **4.2.1 Atores do LearningSpace**

O Lotus LearningSpace 4.0 considera os seguintes atores envolvidos no processo de criação/aprendizado:

**Os Alunos:** cada curso pode ter qualquer número de alunos. Os estudantes não podem manipular o conteúdo do curso. O projetista do curso cria as contas dos alunos.

Segundo a figura (Figura 4), O **aluno** escolhe atividades de navegação e acompanhamento dos cursos, trabalha na atividade de colaboração e opcionalmente discute com colegas.

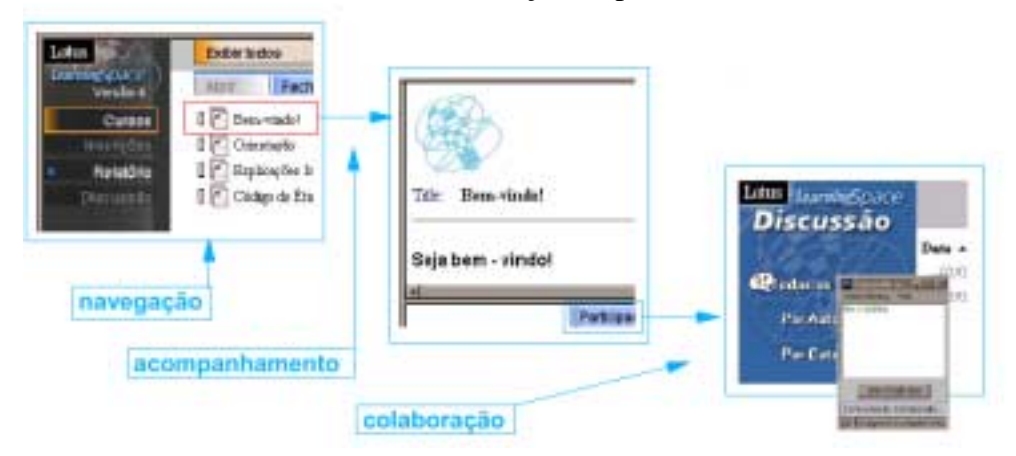

Figura 4. Atividades do aluno

**O Instrutor:** cada curso pode ter um número qualquer de instrutores. O instrutor tem os mesmos privilégios de um estudante mas também pode corrigir provas

**O autor** define estrutura do curso no planejamento mas não a criação de conteúdo, e aponta para conteúdo (*Web pages*). Também aponta para atividades colaborativas na criação de sessões colaborativas, figura 5.

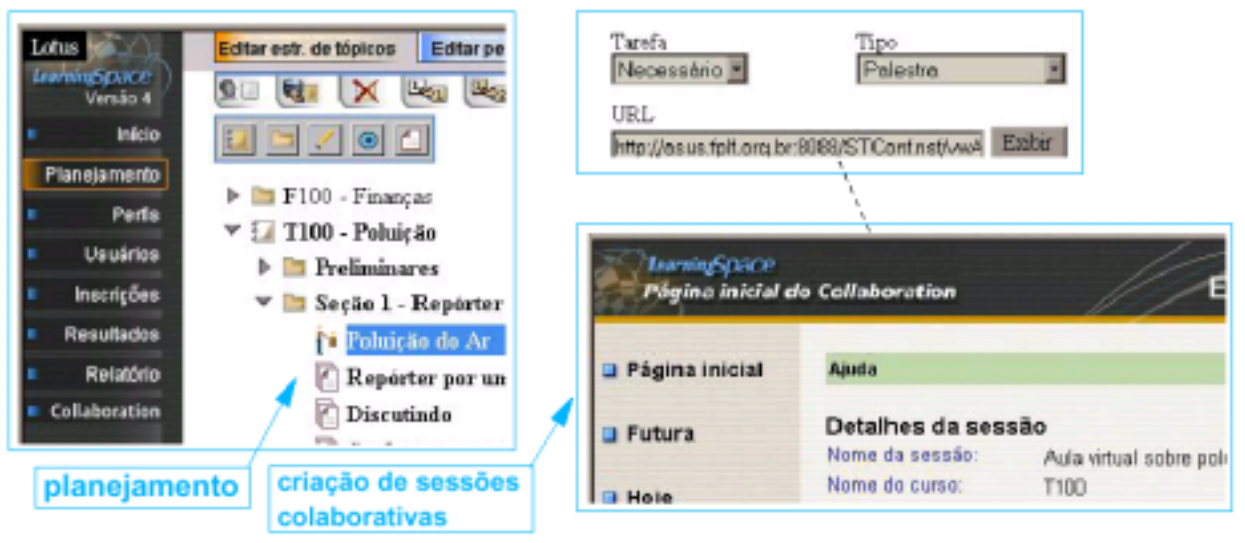

Figura 5. O autor aponta para atividades colaborativas

**Projetista:** para cada curso somente um único projetista é considerado pelo sistema e, normalmente, esse projetista é o professor do curso. O projetista pode manipular o curso de diversos modos: criando perguntas, checando o progresso dos alunos, definindo grupos de trabalho dos alunos, etc.

O **professor** escolhe um relatório, analisa desempenho dos alunos através do acompanhamento, como mostra a Figura 6, escolhe uma discussão e orienta os alunos na colaboração.

| Lotus<br><b>Геалимбрасе</b> | Executar reli<br>Iniciar |                                |                                                                                   |
|-----------------------------|--------------------------|--------------------------------|-----------------------------------------------------------------------------------|
| <b>Inicio</b>               | Nome d                   | Name de relatérie              |                                                                                   |
| Planejamento                | Consu                    | Comparação estre os progres    |                                                                                   |
| Perfis                      | Detahe                   | Detallies de interações do uso | acompanhamento                                                                    |
| <b>Usuários</b>             | Detalhe                  | Detailuss do curso             |                                                                                   |
| <b>Inscrições</b>           | Perfi. de                | Fetfil de progresso único      |                                                                                   |
| <b>Resultados</b>           | Progres                  | Progresso da incrição do usu-  | Elle Edit Vew Go Communicator Help                                                |
| Relatório                   | Progres                  | Progresso de curso inserito    | Monday<br><b>Learning Space Core</b>                                              |
| <b>Collaboration</b>        | Progres                  | Progresso de usuário único     | Progresso de vários perfis                                                        |
|                             | Progres                  | Progresso de Vários perfis-    | T100 - Poluição                                                                   |
|                             | Progres                  | Progresso do usuário           |                                                                                   |
|                             | Pougony                  | Progresso do usuário atual     | <b>Chimo</b><br>Perfil Name<br>AndamentoConcluido<br>Pombacc<br>acessado<br>Alumo |

Figura 6. O professor analisa desempenho dos alunos através do acompanhamento.

**Administrador:** há um único administrador, que não pode configurar ou adicionar conteúdo ao curso, mas apenas iniciar um curso e abrir um curso vazio para um projetista. O administrador pode cancelar cursos e mudar a senha dos projetistas. O administrador define perfis de permissão ao ambiente, e gerência usuários através de arquivos convencionais ou de um banco de dados.

# **4.3 WebCT**

O WebCT [10] foi desenvolvido no departamento de Ciência da Computação da *University of British Columbia* no Canadá em um projeto liderado por Murray W. Goldberg. Em 1999 ele foi adquirido pela *Universal Learning Technology* (ULT), uma empresa de desenvolvimento de plataformas de ensino e aprendizagem baseados na Web.

WebCT é um sistema para a criação de ambientes educacionais baseados na Web, fornecendo uma variedade de ferramentas, como *Chat*, trilha do progresso do aluno, organização de projeto em grupo, auto-avaliação, controle de acesso, ferramentas de navegação, investigações auto-marcadas, correio eletrônico, geração de índice automático, calendário de curso, *homepage*s dos alunos e pesquisas do conteúdo do curso. Um curso em WebCT está organizado em torno de uma *homepage* principal, com ligações para componentes de conteúdo do curso, como páginas de conteúdo, ou para outras páginas, além de ferramentas do curso, como correio eletrônico, auto-avaliação e glossário. O sistema proporciona diferentes visões do curso dependendo da classe do usuário.

Suas principais características são:

- # conjunto de ferramentas que facilita o aprendizado, comunicação e colaboração;
- # conjunto de ferramentas administrativas que auxiliam o professor no decorrer do curso;
- # pode ser usado para criar cursos ou simplesmente disponibilizar material para cursos já existentes;
- exige o mínimo de técnica por parte do aluno e do professor.

### **4.3.1 Atores do WebCT**

| Como os usuários do WebCT estão organizados?<br>કવા છે. આ ગામમાં પાંચ કરવા છે. આ ગામમાં પાંચ કરવામાં છે. આ ગામમાં પાંચ કરવામાં પાંચ કરવામાં પાંચ કરવા છે. |                             |  |  |  |  |
|----------------------------------------------------------------------------------------------------|-----------------------------|--|--|--|--|
| <b>ADMENTSTRADOR</b>                                                                                                    |                             |  |  |  |  |
|                                                                                                    | <b>DESIGNER N</b>           |  |  |  |  |
|                                                                                                    | <b>MONITOR 1  MONITOR N</b> |  |  |  |  |
|                                                                                                    | ALUNO 1  ALUNO N            |  |  |  |  |
|                                                                                                    |                             |  |  |  |  |

Figura 7. Usuários do WebCT

Segundo a figura 7, o WebCT possui quatro classes de usuários:

- administrador,
- *designer* (desenvolvedor / professor),
- monitor ou Assistente para correção de trabalhos e
- $\blacksquare$  aluno.

Cada classe de Usuário trabalha da seguinte forma:

- # Existe somente uma conta de **administrador** que é responsável por inicializar e apagar cursos, e alterar as senhas dos *designers*. Essa pessoa não pode: alterar o conteúdo dos cursos, utilizá-lo como aluno ou trocar a senha dos estudantes. Obrigatoriamente, o nome da conta é *administrador* ou *admin*.
- # Cada curso possui *uma* conta para o *designer* que normalmente será o instrutor do curso. Essa pessoa poderá manipular todo o curso, criar provas, acompanhar o desempenho dos alunos, controlar freqüência, criar as contas dos alunos, etc. Depois de escolhido o nome da conta do *designer* este não poderá ser alterado. A senha poderá ser alterada pelo administrador.
- # Cada curso pode ter vários monitores. O **monitor** tem os mesmos privilégios que o aluno além de possuir acesso às avaliações e testes e ao desempenho de cada estudante. O *designer* é o responsável por criar as contas dos monitores.
- # Cada curso pode ter vários alunos. O **aluno** não pode alterar o conteúdo do curso. O *designer* é o responsável pela criação das contas dos alunos e pode possibilitar que cada um altere sua senha.

Dependendo da categoria do usuário, o WebCT proporcionará diferentes visualizações do curso.

### **4.3.2 Ferramentas e características do WebCT**

O software possui três categorias de módulos (ou ferramentas): de apresentação, de estudantes, e administrativos.

Os *módulos de apresentação* permitem a quem concebe o curso, determinar o seu *layout*, cores, textos, contadores de acesso *(hit*s), etc.

A categoria dos *módulos de estudantes* que podem ser inseridos em cada curso desenvolvido no WebCT incluí: módulos de comunicação (sistemas de conferência, *Chat* e *e-mail*), de avaliação e auto-avaliação do estudante, calendário, base de dados de glossário, áreas de colaboração e apresentação para os estudantes, módulo de anotação, geração de *homepag*e, indexação e pesquisa de palavras, administração de contas, dentre outros.

Os *módulos administrativos* que apoiam a realização dos cursos incluem: acompanhamento do progresso do estudante, acompanhamento de participação do estudante, banco de dados de questões e criação de exames (com estatísticas históricas sobre desempenho e aplicação automática de testes), manutenção das notas e montagem de relatórios, controle de acesso ao *site* por parte dos estudantes, dentre outros.

Os módulos principais disponível no WebCT, são descritos a seguir:

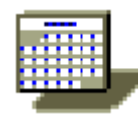

\* **Calendário:** é disponibilizado pelo designer. O calendário apresenta a distribuição das atividades do curso ao longo do seu período letivo. Através dele, o **instrutor** define ou sugere datas para as diversas atividades como leitura de notas, reuniões, exames, participação em *surveys*, etc. sempre nos dias indicados (ou sugeridos). Pode ser visto como um cronograma dinâmico do curso.

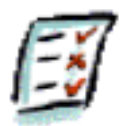

\* **Gerenciador de Avaliações:** questões de múltipla escolha podem ser acrescidas a qualquer página de conteúdo. As respostas dos alunos são corrigidas automaticamente e uma explicação para cada resposta pode ser fornecida, bem como dicas e informações extras. Os exames criados podem ser apresentados aos alunos por intermédio do módulo de calendário, visto acima. Possibilita também a avaliação do desempenho do **aluno**.

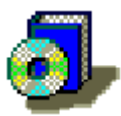

\* **Media-Center:** Apresenta os conteúdos didáticos do curso**.** Preenchido pelo **instrutor**, pode conter qualquer recurso multimídia, incluindo áudio, vídeo, texto, assim como acesso para fontes externas de informação como a *World Wide Web*.

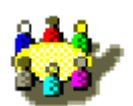

\* **Salas de Aula:** Têm papel chave no aspecto colaborativo dos cursos. São ambientes interativos nos quais os **estudantes** promovem discussões entre si e/ou com os **instrutores**, além de colaborarem na realização de trabalhos em grupo e avaliações.

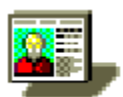

∗ **Perfis:** Cada **aluno** pode criar sua *homepage*, que pode ser visualizada por outros participantes do curso, para integrar alunos que não se conhecem fisicamente, colaborando para que os mesmos se sintam mais à vontade nas discussões em salas de aulas virtuais. As descrições dos participantes incluem informações para contato, fotografias, experiência profissional e interesses.. Essa *homepage* pode ser acessada e vários locais. Por exemplo: de uma listagem de *homepages*, do *e-mail*, do *Bulletin board*, e da ferramenta de acompanhamento do progresso do aluno.

# **4.4 TopClass**

O TopClass [11] é um gerenciador de ensino a distância através da Web que funciona como uma aplicação cliente/servidor em intranets e Internet. Os conteúdos dos cursos são desenvolvidos em formato Web tais como HTML, Java ou JavaScript.

Com o TopClass torna-se possível :

- O desenvolvimento do conteúdo dos cursos;
- O gerenciamento dos usuários que estão fazendo os cursos (alunos), ou coordenando salas de aula (instrutores);
- A administração da base de dados de conteúdo.

TopClass integra ferramentas de aprendizagem colaborativa, de entrega e gerenciamento de conteúdo e de gerenciamento de pessoas. A conectividade entre os participantes é baseada na Web através de um *browser* padrão. O sistema roda sobre a Internet ou em redes locais corporativas. Há um sistema de mensagem para comunicação entre alunos e entre professor, a participação em múltiplas listas de discussão e atividades personalizados para alunos. Em TopClass, os cursos são construídos pelo professor a partir de Unidades de Material de Aprendizado que podem ser livremente exportadas ou importadas de curso, podendo conter testes de múltipla escolha. Os estudantes e professores são agrupados em "classes" e o acesso ao material do curso, grupos de discussão e avisos são gerenciados, de forma que somente os participantes autorizados possam obtê-lo. TopClass indica, para cada usuário individual, o *status* do material de curso definido para ele através de mensagens do tipo: novo, velho, lido ou não lido. O professor também tem acesso a esse *status* para monitorar o progresso do aluno.

### **4.4.1 Atores do TopClass**

Para realizar a administração e a coordenação do sistema foram definidos três níveis de usuários no TopClass, que são os protagonistas do processo de ensino e aprendizagem, são eles: Aluno, Instrutor e Administrador, descritos a seguir.

**Aluno**: do ponto de vista de um aluno, o TopClass funciona como uma universidade, onde eles são matriculados em salas de aula (turmas) e fazem cursos, através de conteúdo previamente elaborado, com testes, listas de discussão, etc., segundo a figura 8.

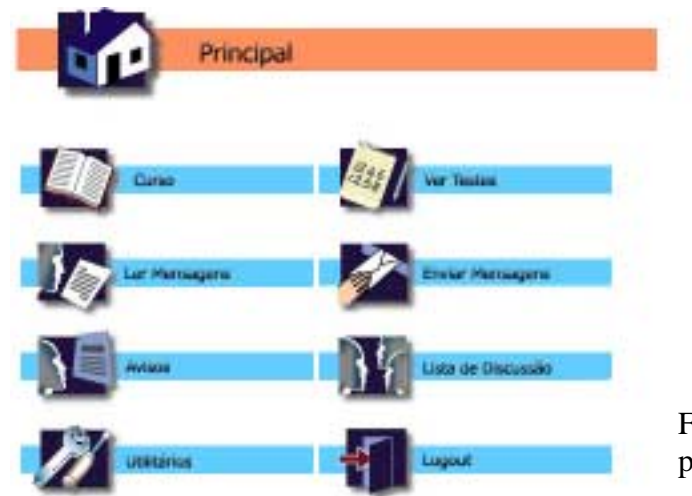

Figura 8. Tela principal do Aluno

Os alunos podem:

- Ler mensagens
- Enviar Mensagens

 nesta opção o usuário poderá enviar mensagens usando o *e-mail* interno do TopClass. Há também a possibilidade de configurar o sistema e possibilitar que as mensagens sejam enviadas para contas externas de *e-mail*.

 nas mensagens pode-se incluir anexos tais como documentos e imagens, porém o administrador pode limitar o tamanho do anexo que o aluno poderá mandar, evitando assim eventuais congestionamentos da rede.

a mensagem acrescenta o URL ou endereço da página que o aluno tem dúvida.

- **Prode-se mandar o** *e-mail* com textos simples ou em HTML.
- Ler Avisos

 Aqui o aluno poderá visualizar os avisos colocados pelo instrutor ou administrador para a sua turma.

Participar na Lista de discussão

 a lista de discussão é uma forma do aluno poder se comunicar com outros alunos de sua sala e com o seu instrutor e ela pode ser feita de maneira moderada ou não moderada. Se a lista de discussão for moderada, o instrutor irá filtrar as mensagens enviadas pelos alunos de modo a verificar se elas são pertinentes ou não para serem incluídas na lista de discussão. Se a lista de discussão for não moderada, não há filtro de mensagens e todas as mensagens vão direto para a lista (tornam-se públicas) sem nenhum tipo de controle.

Ver testes

nesta opção o aluno poderá ver seus os testes já realizados e corrigidos, ou pelo instrutor ou pelo próprio TopClass (correção automática).

• Acessar a utilitários

 o aluno poderá ver sua foto, modificar o *layout* da sua tela, trocar a senha (se o administrador assim o permitir) e modificar seus dados pessoais no cadastro de usuários.

- Ter acesso ao Curso
- em Curso o aluno terá acesso às turmas em que estiver matriculado.

**Instrutor**: cada instrutor será responsável por uma ou mais salas de aula. Normalmente é ele a pessoa responsável pelo desenvolvimento de conteúdos de cursos para os alunos. A tela principal do instrutor é mostrada na figura 9.

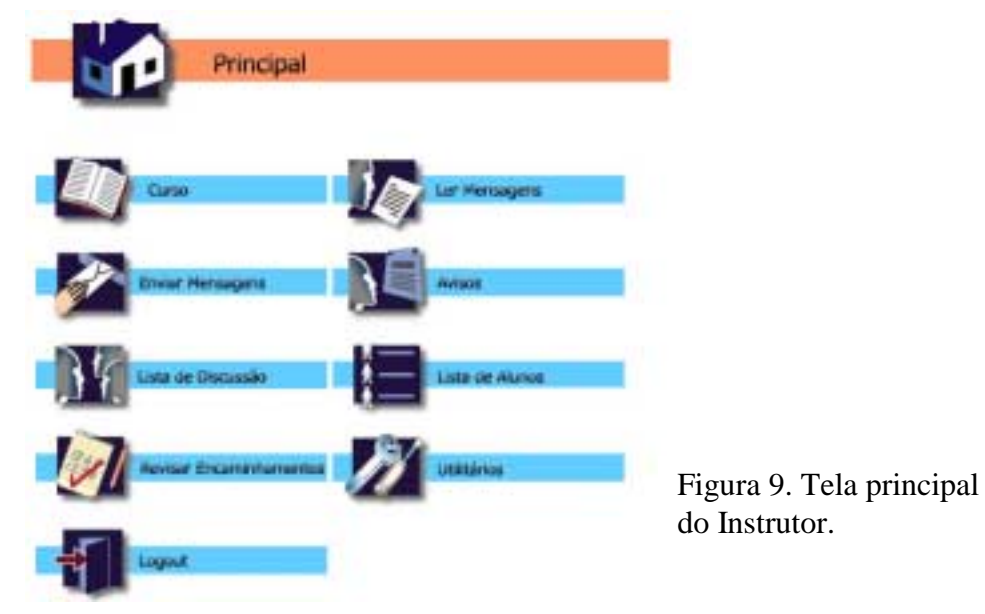

O instrutor também poderá, além de monitorar a classe, participar da lista de discussão esclarecendo eventuais dúvidas dos alunos. O instrutor também poderá restringir o envio de mensagens dos alunos à lista de discussão, para evitar algum tipo de constrangimento (lista de discussão moderada).

O instrutor pode:

• Ver a lista de alunos

 o instrutor poderá acompanhar os alunos de suas turmas, visualizando o resultado dos testes e a performance de cada aluno em particular ou da turma inteira. O instrutor também poderá exportar os resultados em formato .txt e trabalhá-lo em planilhas eletrônicas.

• Revisar encaminhamentos

 caso o teste não seja auto corrigível, esse será encaminhado para o instrutor que então o corrigirá, e o enviará de volta ao aluno

**Administrador**: o administrador será a pessoa responsável pelo gerenciamento dos cursos, instrutores e alunos, assim ele terá acesso a todos os recursos de gerenciamento do TopClass, segundo a figura 10. É ele portanto o responsável por manter o bom funcionamento do sistema.

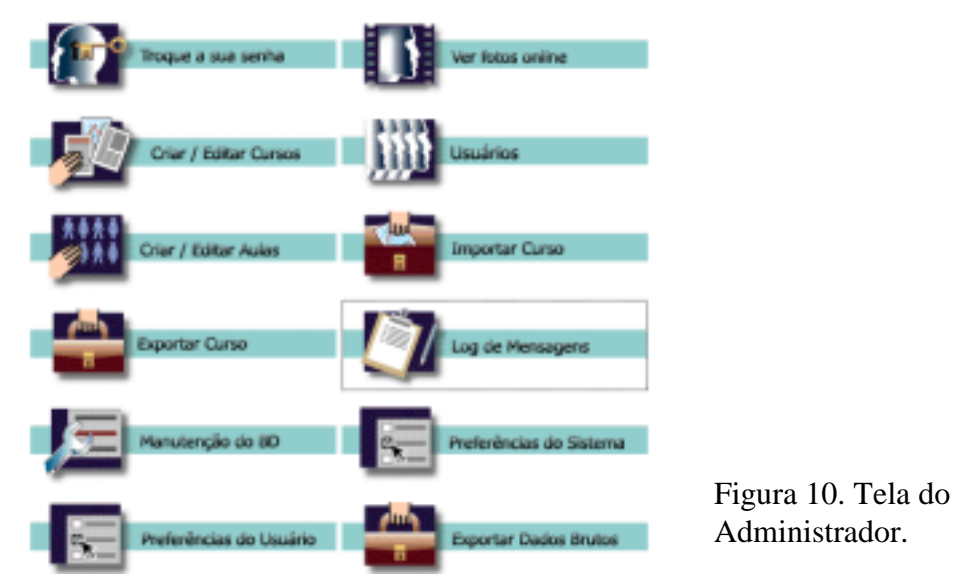

As responsabilidades do administrador

- Registrar alunos, instrutores e outros administradores (se necessário);
- Liberar o acesso a alguns recursos de gerenciamento para instrutores, ou alunos se assim o quiser;
- Matricular os alunos em salas de aulas (turmas) e atribuir a elas instrutores que serão responsáveis por monitorá-las;
- Pode ser responsável por desenvolvimento de cursos, o que normalmente é feito ou pelos instrutores ou por professores, e nesse caso, o administrador só importa o curso para dentro do TopClass.

### **5 Comparações entre os Ambientes Educacionais a Luz do IMS**

Partindo que os ambientes descritos anteriormente são conformantes das especificações e os modelos propostos pelo projeto IMS, as informações coletadas foram tabuladas na seguinte tabela, para permitir a comparação desses ambiente, sendo a disponibilização ou não, de funcionalidade de: *Ferramentas para o aluno, o Instrutor e o Administrador*.

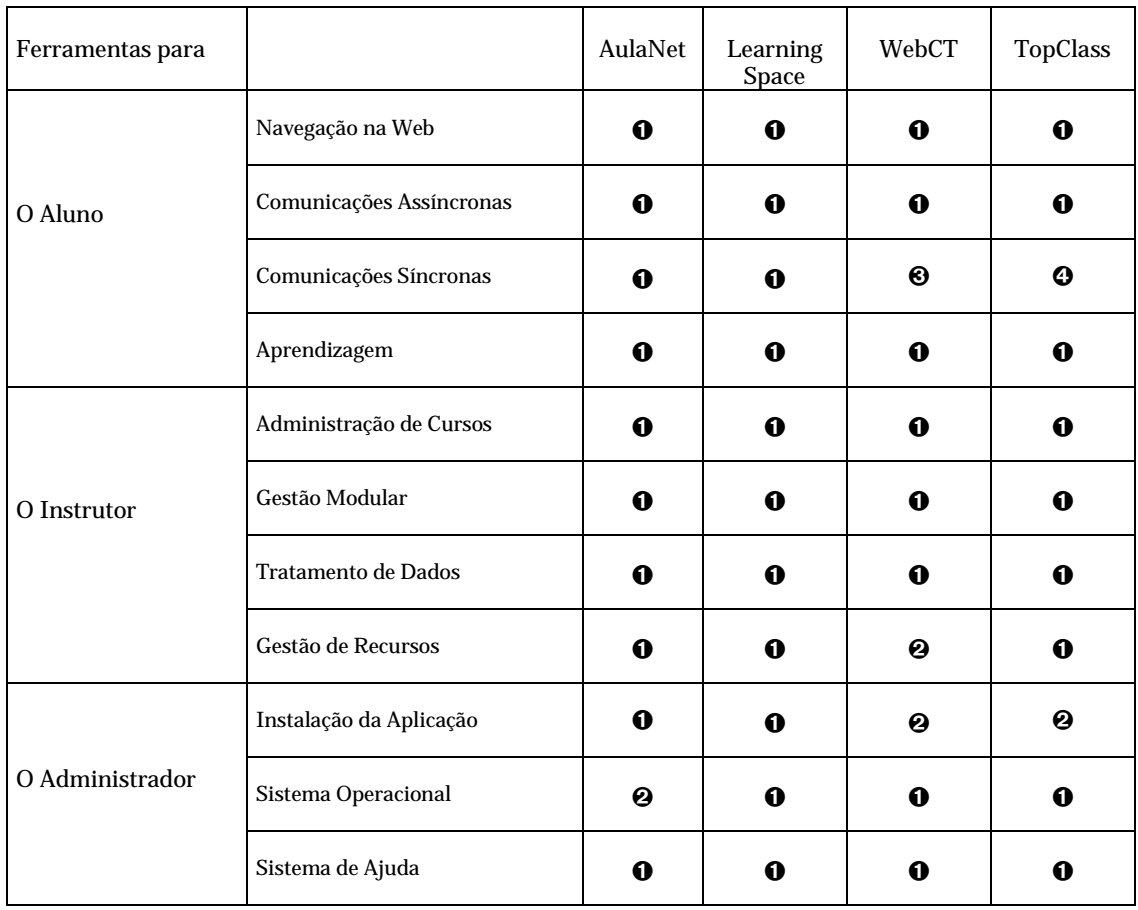

Onde, **o** suporta **completamente**, **e** suporta **medianamente**, **o** dá suporte **mínimo** e **o** não **suporta**, as capacidades e caraterísticas funcionais indicadas a seguir.

Descrevendo a tabela, na linha *Ferramenta para O Aluno*:

• a "Navegação na Web" refere-se

- o armazenamento e a visualização de *Bookmarks* associados a determinadas páginas da Web;

- a inserção de links para conteúdos *Multimedia*. Os documentos do curso podem ser complementados com *clips* de áudio e vídeo;

- a mecanismos de *Segurança* na autenticação do tipo *username/password*, prevendo a atribuição de privilégios de acesso aos cursos.

• a "Comunicações Assíncronas" refere-se

- o *Correio Eletrónico* destinado a suportar a comunicação entre os estudantes e os instrutores, para avaliações e envios de mensagens;

- a compartilhar os seus documentos recorrendo as facilidades do serviço de *Transferência de Arquivos*;

- a facilidades *Newsgroups* para grupo de discussão.

• a "Comunicações Síncronas" refere-se

- a comunicação em tempo real chamado de *Chata*, entre os estudantes do mesmo curso e entre os utilizadores registados no mesmo servidor.

• o "Aprendizagem" refere-se

- a responder a questionários de Auto-Avaliação propostos pelo instrutor;

- a visualizar a *Progressão no Curso* do estudante através da consulta de classificações, seja por histogramas detalhados ou mensagens publicados;

- a troca de mensagens de estudantes entre si e com o instrutor, e anotações online;

- ao acompanhamento dos instrutores de todo o trabalho individual e coletivo desenvolvido pelos estudantes.

### Na linha *Ferramenta para O Instrutor*:

• a "Administração de Cursos" refere-se

- a suportar um *Planejamento* através de um modelo de estruturação hierárquica dos cursos, com vários níveis intermédios;

- a *Gestão* de contas de estudantes, seja para ser agrupados em turmas, ou para a manutenção dos registros de avaliação do curso e o seu tratamento estatístico;

- a *Revisão dos Conteúdos* do curso que pode ser feita online;

- a permitir o *Acompanhamento* do instrutor no progresso dos estudantes ao longo do curso.

• a "Gestão Modular" refere-se

- disponibilizar ferramentas de *Design* para a estruturação dos conteúdos dos cursos;

- a *Apresentação dos Conteúdos* que podem serem complementados com materiais de texto, áudio e vídeo;

- a permitir ao instrutor elaborar diferentes tipos de instrumentos de *Avaliação*, como por exemplo: questionários de escolha múltipla, testes de preenchimento de espaços em branco, trabalhos de investigação, etc.

• o "Tratamento de Dados" refere-se

- a elaborar por parte do instrutor de comentários de Anotações On-line sobre os trabalhos propostos pelos estudantes;

- a mecanismos de Gestão de Registros, seja para inscrever novos estudantes nos cursos, alterar as suas *passwords*, utilização de arquivos lotes, etc.

- a mecanismos de análise dos Registos de avaliação dos estudantes.

• a "Gestão de recursos" refere-se

- a disponibilizar facilidades para fortalecer a cooperação e a interatividade entre os estudantes. O instrutor tem controle sobre a constituição dos grupos de trabalho e sobre o nível de privacidade exigido para uma determinada tarefa ou debate;

- aos fóruns de discussão que desempenham um papel importante no incremento da motivação dos estudantes;

- a *Construção do Conhecimento* onde os estudantes podem trocar mensagens entre si e com os instrutores na área de fóruns.

### Na linha *Ferramenta para O Administrador*:

• a "Instalação da Aplicação" refere-se

- a instalação da aplicação num servidor por exemplo, e a disposição da aplicação para postos de trabalho (cliente).

• o "Sistema Operacional" refere-se

- a Controlo de Acessos, Segurança dos Dados, Análise dos Recursos, Acesso Remoto e Tolerância a Falhas.

• o "Sistema de Ajuda" refere-se

- a disponibilizar ao estudante de um sistema de ajuda online, e / ou manuais descrevendo as ferramentas;

- a disponibilizar ao instrutor de ajuda online, e /ou manuais do utilizador e do administrador do sistema.

Os ambientes estudados destaca-se pelas capacidades funcionais de acordo as ferramentas para aluno, instrutor e administrador; pelos melhores resultados obtidos para o propósito da Educação a distância e porque satisfazem as principais necessidades de aprendizagem, apoio e administração.

Aspectos dos ambientes apresentados que podem ser melhorados.

AulaNet,

- no Sistema Operacional, não dispõe de uma ferramenta para segurança dos dados,
- a estrutura do conteúdo é proprietária, visando no futuro resolver os problemas relativos a localizar, avaliar, prover acesso e manipular as informações disponíveis em servidores de conteúdo compatíveis com IMS,
- o ambiente não gera uma avaliação formal personalizada no monitoramento para cada aprendiz.

LearningSpace,

- só funcional em plataformas *Windows*, totalmente funcionais para estudantes,
- número limitado e funcionalidade de ferramentas para estudantes se comparado com outros sistemas,
- sérios requerimentos de Hardware e Software nas seções do servidor,
- o servidor só suporta plataforma *Intel/NT* .

WebCT,

- tempo de resposta relativamente lento em ambientes de autoria,
- complexo, às vezes difícil de controlar no uso de interface para o autor (devido à complexa funcionalidade e aos parâmetros detalhados).

TopClass,

- faltam algumas potencialidades básicas tais como aluda para grupos/trabalhos em equipe, anotações, citas bibliográficas, etc.
- caro
- requerimentos elevados de habilidades do administrador e Hardware.

### **6 Revisitando os Padrões**

O Projeto IMS [3] se propôs a produzir especificações unificadas cobrindo a metadata, o conteúdo, a parte administrativa, e a informação sobre o usuário. Recentemente SCORM [12] e IMS chegaram a um acordo para trabalharem juntos e, assim, a interoperabilidade entre os dois sistemas devera acontecer logo.

Os consórcios propõem as seguintes características para os padrões:

1) *interoperabilidade*: o sistema deverá se integrar aos demais;

- 2) *reutilização*: cursos e material de treinamento podem ser usados em outros contextos;
- 3) *gerenciamento*: o sistema pode salvar a informação necessária sobre o usuário e o conteúdo;
- 4) *acesso*: o usuário pode acessar o conteúdo no momento desejado;
- 5) *durabilidade*: a tecnologia deve evoluir para evitar a obsolescência.

Além dos padrões mencionados há ainda IEEE, AICC e na Europa ARIADNE. No momento, todos estão trabalhando pela unificação e transparência entre si.

Para as empresas que já tenham criado operações na Internet ou em formato digital nos últimos anos e que, portanto, tenham já bastante arquivos que poderiam ser reutilizados, o sistema de indexação é recomendado, pois permite encontrar o objeto e aproveitá-lo em outros projetos. Os sistemas de *metadata* que estão se tornando padrão hoje (IMS, SCORM, etc.) facilitam esse processo de indexação de arquivos e de objetos de aprendizagem.

A evolução prevista dos padrões já está conduzindo à colaboração entre os dois maiores sistemas de indexação, o IMS e o SCORM. O sistema SCORM é usado pelo Departamento de Defesa do Estados Unidos, ao passo que o IMS é adotado por empresas de treinamento. No momento, vários sistemas de cursos e programas online estão se tornando "compatíveis" com SCORM e IMS.

#### **6.1 Sugestão para o AulaNet 2.0 ficar compatível com o IMS**

Como continuidade para o desenvolvimento do ambiente AulaNet, novas características devem ser consideradas para se adequarem ao padrão IMS, como por exemplo, estilos de aprendizagem, preferências pessoais, pontos de vista e, de alguma forma, novas formas de avaliação realizadas por docentes ou pelos próprios aprendizes, entre outras.

O AulaNet é orientado "A serviços"; isto é, navegar num curso é consultar as ferramentas. Pode ser interessante uma outra visão orientada "às atividades", por exemplo: o que devo fazer neste curso? nesta semana? neste dia?.

A seguir, são apresentadas novas caraterísticas, a partir dos atores envolvidos no ambiente AulaNet 2.0.

#### Para o a*dministrador*

− possibilitar o controle de inscrições de listas de esperas e realocação de discentes entre diferentes turmas de um mesmo curso.

Para todos os atores (*Administrador, Docente Co-Autor, Coordenador, Mediador, Aprendiz Co-Autor, Aprendiz)* 

- − adição de novos serviços que auxiliem as diversas atividades, como por exemplo, *Whiteboards* como mais um serviço de cooperação para os cursos.
- − incluir o serviço de questionário de avaliação. Seria um serviço, habilitado pelo coordenador, para os discentes responderem formulários criados pelo docentes.
- − possibilitar a exportação dos seus relatórios em padrões típicos de exportação de dados tais como *Texto-CSV*, *Excel*, *Access*, etc., facilitando sua manipulação.
- − possibilitar a inclusão de novos relatórios simplesmente escolhendo os indicadores desejados.
- − possibilitar o acompanhamento de conjuntos de cursos que tenham sido definidos como partes de uma mesma grade curricular. Por exemplo: certificação de um discente na grade curricular denominada "Office". Esta grade curricular compreenderia a aprovação nos cursos *Word, Excel*, *Access* e *PowerPoint*.

Para autores (*Docente Co-Autor, Aprendiz Co-Autor*)

- − é desejável, a criação de ferramentas ou mecanismos que possibilitem a troca de informações entre servidores compatíveis com IMS. Para que esta nova funcionalidade possa ser disponibilizada, são necessárias adaptações ao ambiente, por exemplo, a criação de um identificador único para cada servidor AulaNet.
- − a infra-estrutura do ambiente necessita garantir a segurança dos dados.
- − apesar do ambiente AulaNet não oferecer ferramentas para autoria, seus conteudistas devem se preocupar com o reuso de "objetos educacionais", unidades autônomas de aprendizagem. Um objeto educacional é por exemplo, um arquivo de áudio, um arquivo de imagem, um filme ou um programa de simulação.
- − garantir o intercambio dos conteúdos gerados através do uso de metadados na integração com outros servidores IMS.
- − a incorporação de mapas conceituais para organizar os conteúdos.

Para dia-a-dia do curso (Coordenador, Mediador, Aprendiz Co-Autor, Aprendiz)

- − as ferramentas síncronas poderiam ser enriquecidas com novos recursos. Por exemplo, incluir formatação de texto, ícones, mensagens particulares, troca de arquivos, vídeos, etc..
- − adicionar ferramentas síncronas voltadas para uma atividade educacional específica, por exemplo, entrevista, geração de idéias (*brainstorming*), debate, etc..

− em alguns casos, a forma de avaliação pode ser modificada dando mais participação aos atores envolvidos. Por exemplo, na conferência, somente os docentes podem avaliar e comentar as mensagens. Isto poderia ser feito por todos os participantes, inclusive discentes do curso.

Para aprendizes (*Aprendiz Co-Autor, Aprendiz*)

− possibilitar a revisão de questões e respostas na avaliação.

### **7 Considerações finais**

Nenhum ambiente ou sistema existe isoladamente. Todo sistema interessante interage com atores humanos ou autômatos que utilizam esse sistema para algum propósito e esses atores esperam que o sistema se comporte de acordo com as maneiras previstas. A funcionalidade especifica o comportamento de um sistema ou de parte de um sistema e é uma descrição de um conjunto de seqüência de ações, incluindo variantes realizadas pelo sistema para produzir um resultado observável do valor de um ator.

As funcionalidades que cada ator tem, podem ser aplicadas para captar o comportamento pretendido do sistema que está sendo desenvolvido ou executado, sem ser necessário especificar como esse comportamento é implementado. Desta maneira, as funcionalidades de cada ator, também fornecem uma maneira para compradores de ambientes, ou desenvolvedores chegarem a uma compreensão comum com os usuários finais do sistema e com os especialistas do domínio.

### **Referências Bibliográficas:**

[1] Kaplan-Leiserson, E. E-Learning glossary. Disponível em <http://www.learningcircuits.org/glossary.html>acessado em 10/04/2002.

[2] Tori, R., Ferreira, M. Educação sem Distância em Cursos de Informática. Anais do XIX Congresso Nacional da SBPC, 1999 Vol. 1 pág. 581.

[3] IMS – Instructional Management Systems. Disponível em <http://www.imsproject.org/specifications.html>acessado em 20/05/2002.

[4] Lucena, C. J. P., Fuks, H., Milidiú, R., Laufer, C., Blois, M., Choren, R., Torres, V., Daflon, L. AulaNet: Helping Teachers to Do Their Homework. In: Multimedia Computer Techniques in Engineering Education Workshop. Graz, Austria: Technische Universitat Graz, 1999.

[5] Fuks, H., Gerosa, M.A. & Lucena, C.J.P. (2002) [The Development and Application of](#page-0-0)  [Distance Learning on the Internet,](#page-0-0) The Journal of Open and Distance Learning, Vol. 17, N. 1, ISSN 0268-0513, Fevereiro 2002, pp. 23-38

[6] Fuks, H., Laufer, C., Choren, R., & Blois, M. (1999). Communication, coordination and cooperation in distance education, in: Proceedings of AMCIS'99 - 1999 Americas Conference on Information Systems, Association for Information Systems (AIS) Milwaukee, USA, pp. 130-32.

[7] Ellis, C. A., Gibbs, S. J., Rein, G. L. Groupware: Some Isssues and Experiences. Comunications of the ACM, v.34, n.1, p.38-58, January 1991.

[8] AulaNet. Disponível em [http://www.eduweb.com.br](http://www.eduweb.com.br/) acessado em 15/06/2002.

[9] LearningSpace Disponível por WWW em: [http://www.lotus.com](http://www.lotus.com/) acessado em 20/05/2002.

[10] WebCT. Disponível em<http://homebrew1.cs.ubc.ca/webct/>acessado em 25/05/2002

[11] TopClass. Disponível em:<http://www.wbtsystems.com/>acessado em 28/05/2002.

[12] SCORM - Sharable Content Object Reference Model. Disponível em http://xml.coverpages.org/scorm.html acessado em 15/05/2002.